# The bootstrap

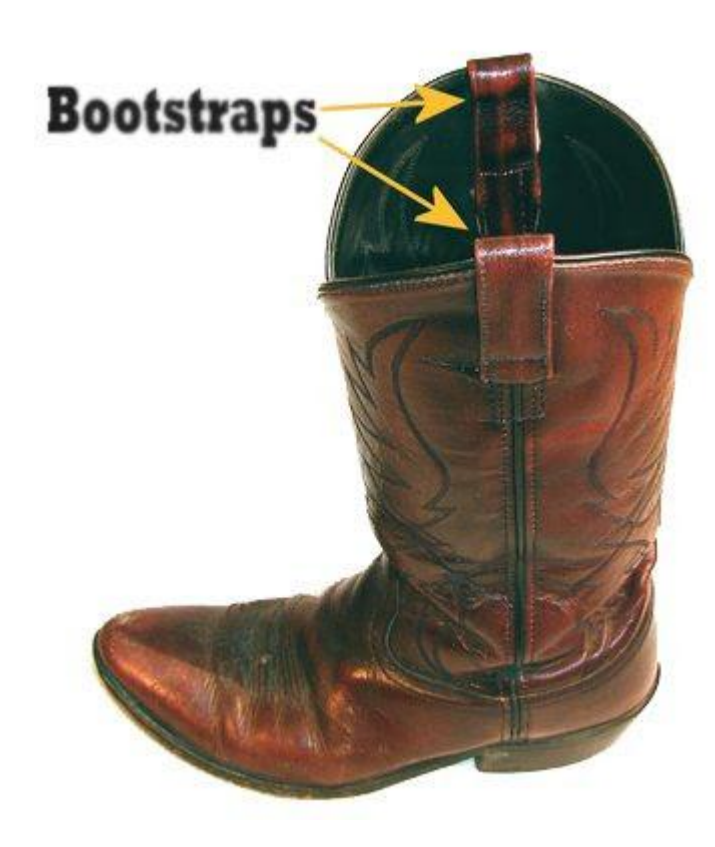

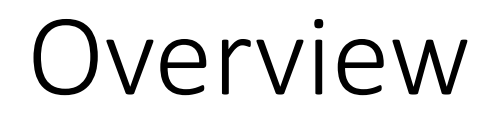

Questions about worksheet 6?

Review: confidence intervals and sampling distributions

The bootstrap

### Questions about worksheet 6?

How were the Lock5 questions?

How was the sampling distribution question?

• We will review the code for this later in the class

Thank you everyone for turning in the worksheet on time!

• I realize it's not easy for everyone to turn in work when you are not sure of the answers, but it is important for me to see where everyone is at so that I can adjust the content as necessary

## Confidence Intervals

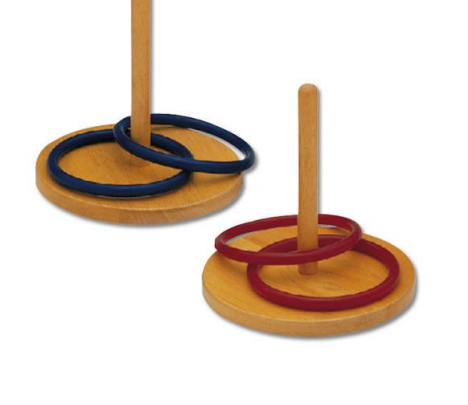

 $\frac{8}{100}$ 

80

8

 $\overline{a}$ 

ສ

 $\circ$ 

 $0.15$ 

 $0.20$ 

Samples

#### Q<sub>1</sub>: What is a **confidence interval**?

• A<sub>1</sub>: a **confidence interval** is an interval **computed by** a method that will contain the *parameter* a specified percent of times

#### Q<sub>2</sub>: What is the **confidence level**?

• A<sub>2</sub>: The **confidence level** is the percent of all intervals that contain the parameter

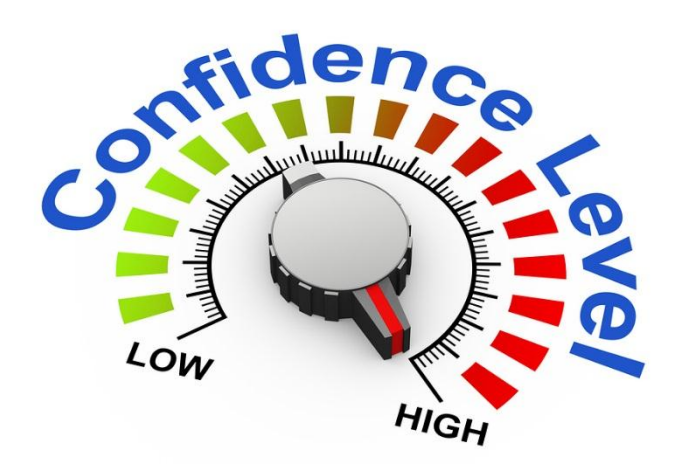

 $0.25$ 

0.35

 $0.40$ 

0.30

Proportion

### True or False? 95% confidence intervals

Q: A 95% confidence interval contains 95% of the data in the population?

• A: False

Q: The sample statistic (e.g.,  $\overline{x}$ ) will fall in the confidence interval 95% of the time?

• A: False - the sample statistic should always be in your CI

Q: For a particular confidence interval, there is a 95% probability that the population parameter (e.g., μ) is in the interval

- A: Actually false once you have an interval, the parameter is either in it or is not in it.
- It's the method that constructs intervals that generates them in such a way that the parameter is in these intervals 95% of the time

# Sampling distributions

 $Q_7$ : What is a sampling distribution?

- A: A **sampling distribution** is the distribution of sample statistics computed for different samples of the same size (n) from the same population
- $Q_8$ : What does a sampling distribution show us?
	- A: A sampling distribution shows us how the sample statistic varies from sample to sample

### Art time

#### Draw:

- Population
- 1 sample that has 100 points
- 9 more samples that have 100 points
- A sampling distribution
- Plato
- Population parameter with appropriate symbol
- Sample statistic with appropriate symbol

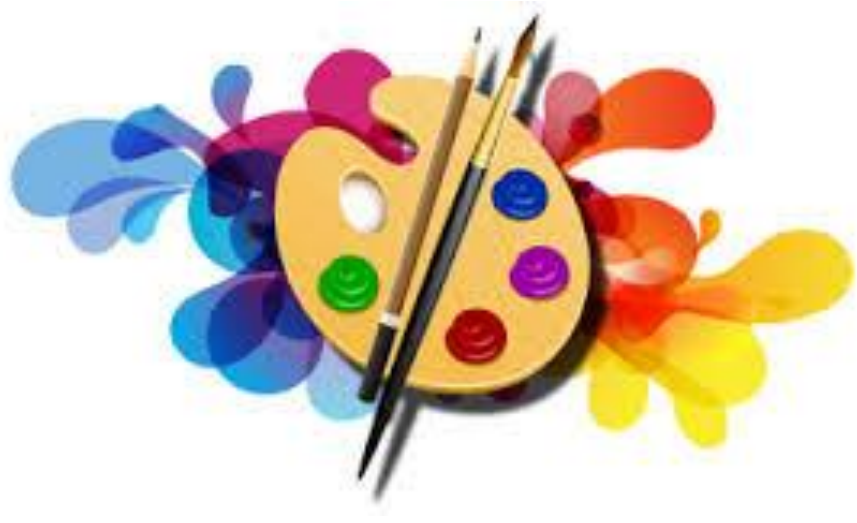

#### $\mu$ Gettysburg address word length sampling distribution

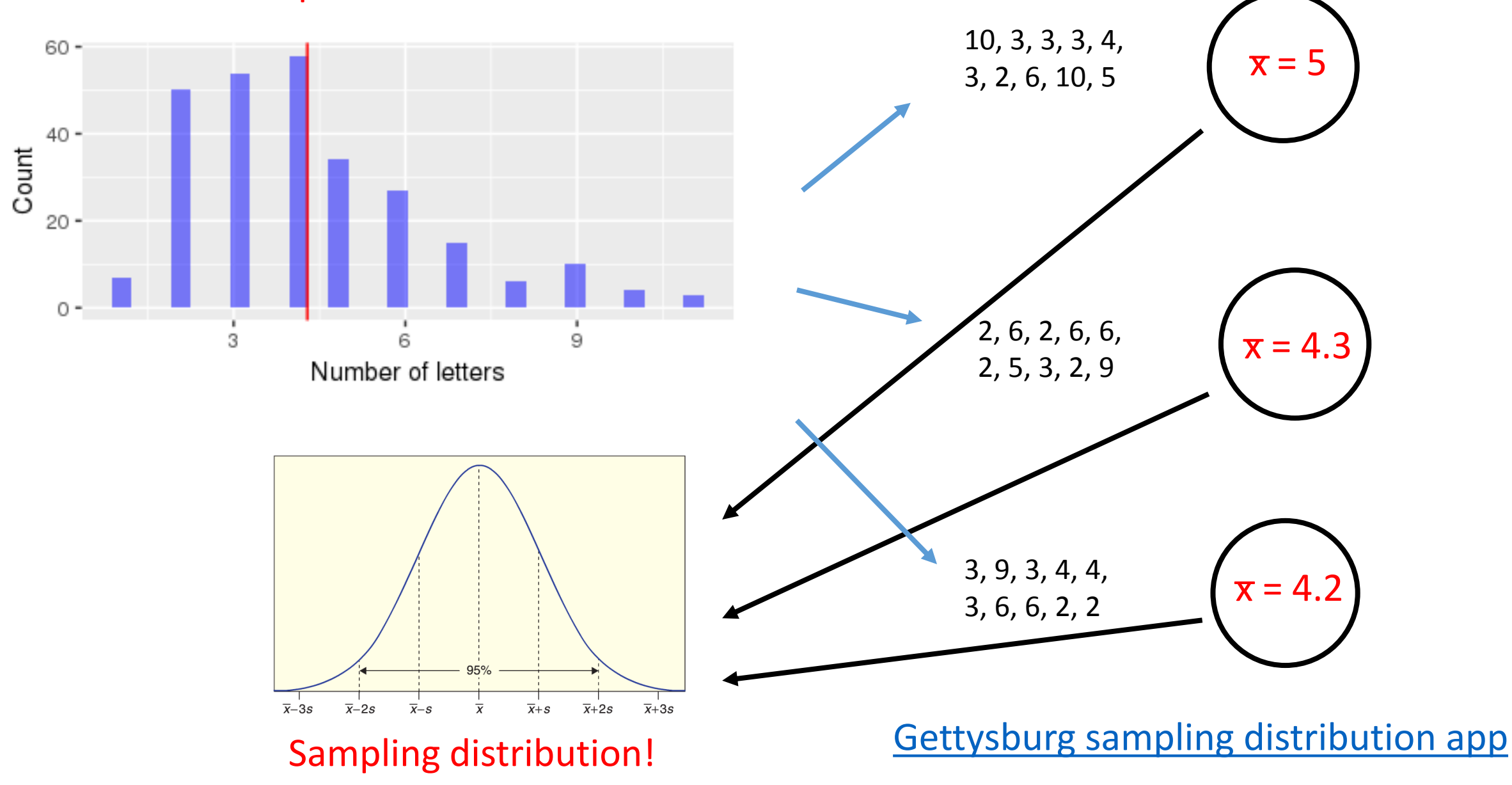

#### The standard error

Q9 : What is the **standard error (SE)**?

• The **standard error** of a statistic is the standard deviation of the sample statistic

 $Q_{12}$ : What does the size of the standard error tell us?

• A: It tell us how much statistics vary from each other

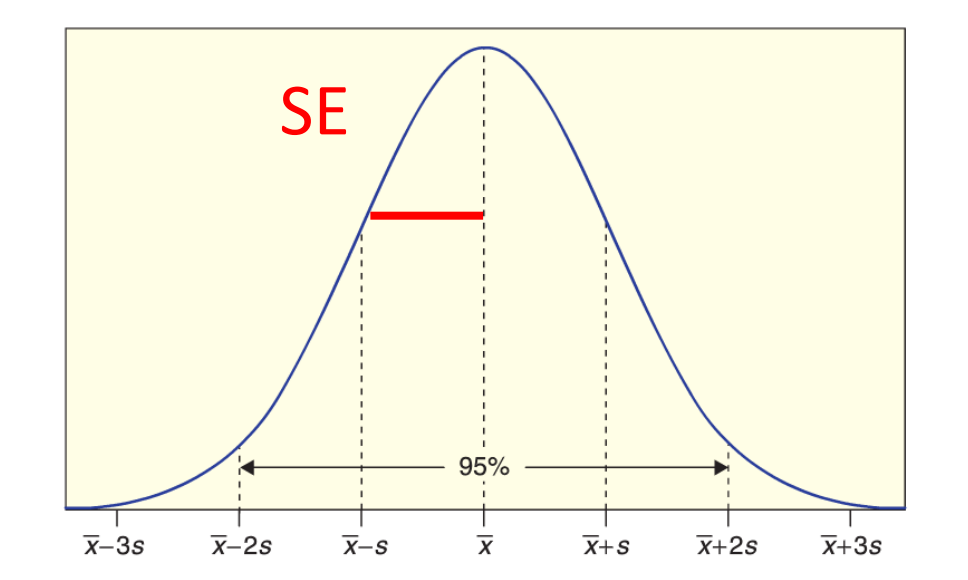

# Shapes of sampling distributions

#### $Q_{15a}$ : What is a commonly seen shape for sampling distributions? A: Normal!

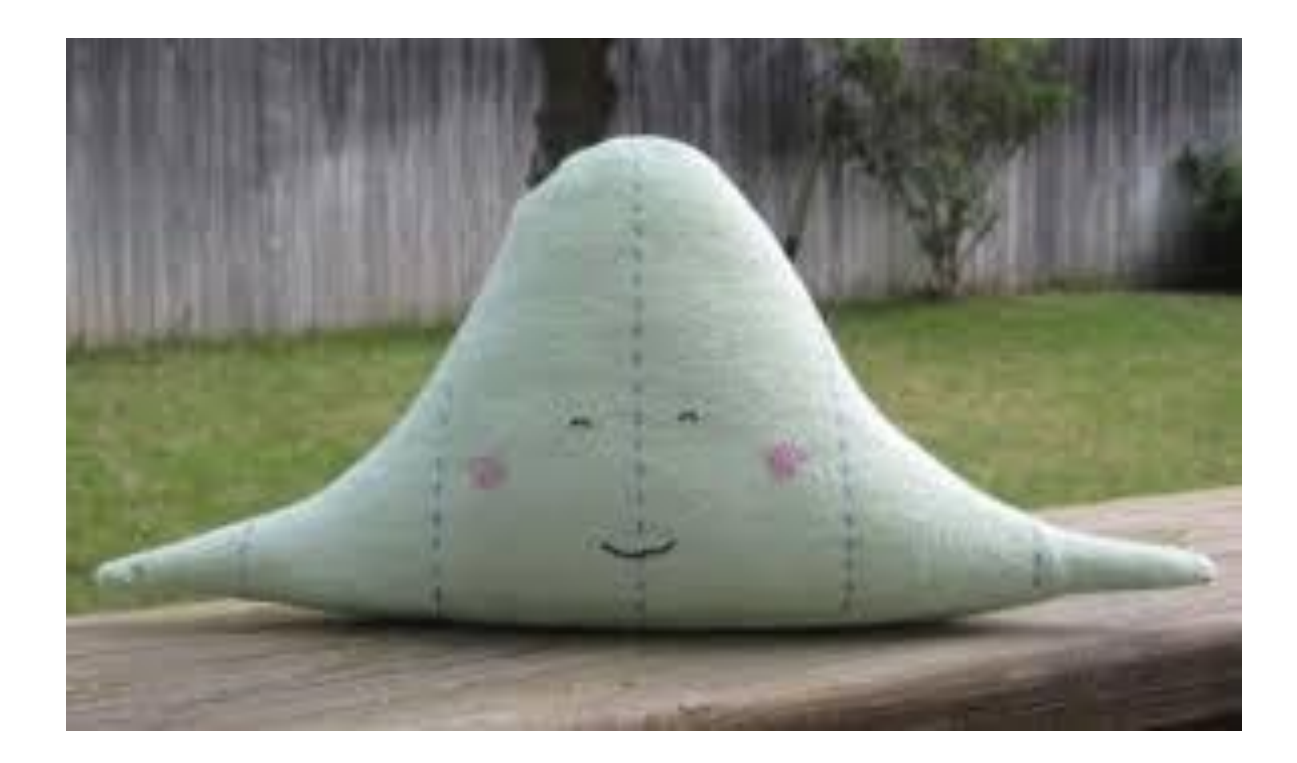

Let's quickly examine whether sampling distributions really are usually normal

[https://asterius.hampshire.edu:3939/intro\\_stats/sampling\\_and\\_bootst](https://asterius.hampshire.edu:3939/intro_stats/sampling_and_bootstrap_distributions/) rap\_distributions/

You will explore whether the sampling distribution appears normal using this app on worksheet 7!

# Sampling distributions

A: 95%

 $Q_{16}$ : For a sampling distribution that is a normal distribution, what percentage of *statistics* lie within 2 standard deviations (SE) for the population mean?

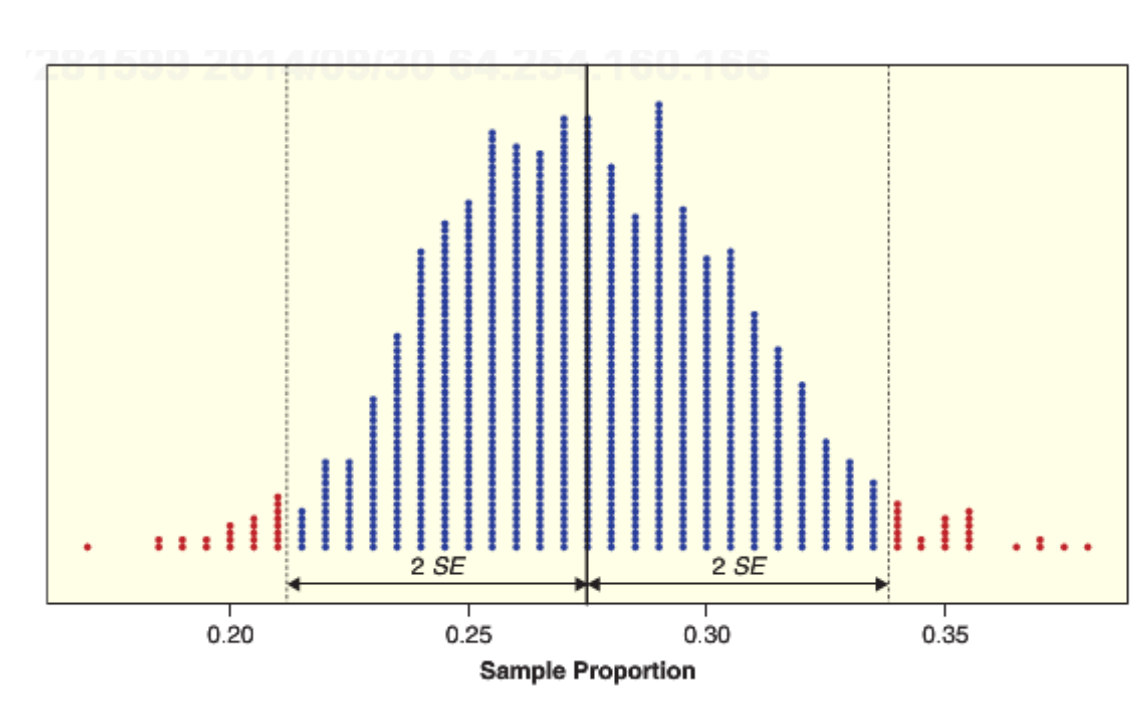

 $Q_{17}$ : If we had a statistics value and the value of the SE could we compute a 95% confidence interval?

A: Yes!  $CI = statistic_value \pm 2.SE$ 

Getting (an approximate) sampling distribution for  $\hat{p}_{red}$ source("/home/shared/intro\_stats/get\_sprinkle\_sample.R")

#### Get  $\hat{p}_{red}$  for one sample

my\_sample <- get\_sprinkle\_sample(100) # get the sample sprinkle\_table <- table(my\_sample) # count number of sprinkles sprinkle\_prop <- prop.table(sprinkle\_table) # get proportions p hat stat  $\le$ - sprinkle prop[4] # get red proportion (save it for later)

Getting (an approximate) sampling distribution for  $\hat{p}_{red}$ red\_prop\_sampling\_dist <- NULL

Get  $\hat{p}_{red}$  for one sample

my sample  $\leq$ - get sprinkle sample(100) # get the sample sprinkle\_table <- table(my\_sample) # count number of sprinkles sprinkle\_prop <- prop.table(sprinkle\_table) # get proportions p hat stat  $\le$ - sprinkle prop[4]

Getting (an approximate) sampling distribution for  $\hat{p}_{red}$ red\_prop\_sampling\_dist <- NULL

#### for (i in 1:10000) {

}

my\_sample <- get\_sprinkle\_sample(100) # get the sample sprinkle table  $\le$ - table(my sample) # count number of sprinkles sprinkle\_prop <- prop.table(sprinkle\_table) # get proportions p hat stat  $\le$ - sprinkle prop[4]

Getting (an approximate) sampling distribution for  $\hat{p}_{red}$ red\_prop\_sampling\_dist <- NULL

#### for (i in 1:10000) {

}

my\_sample <- get\_sprinkle\_sample(100) # get the sample sprinkle table  $\le$ - table(my sample) # count number of sprinkles sprinkle\_prop <- prop.table(sprinkle\_table) # get proportions red prop sampling dist[i] <- sprinkle prop[4]

Plot the sampling distribution hist(red prop sampling dist, nclass =  $100$ )

Calculate the standard error SE 100 <- sd(red prop\_sampling\_dist)

Create confidence interval

CI 100 lower  $\leq$ - p\_hat\_stat - 2  $*$  SE\_100  $Cl_100$  upper <- p\_hat\_stat + 2  $*$  SE\_100 CI\_100 <- c(CI\_100\_lower, CI\_100\_upper)

# Sampling distributions

 $Q_{18}$ : Could we repeat the sampling process many times to create a sampling distribution and then calculate the SE?

• A: Not in the real world because it would require running our experiment over and over again…

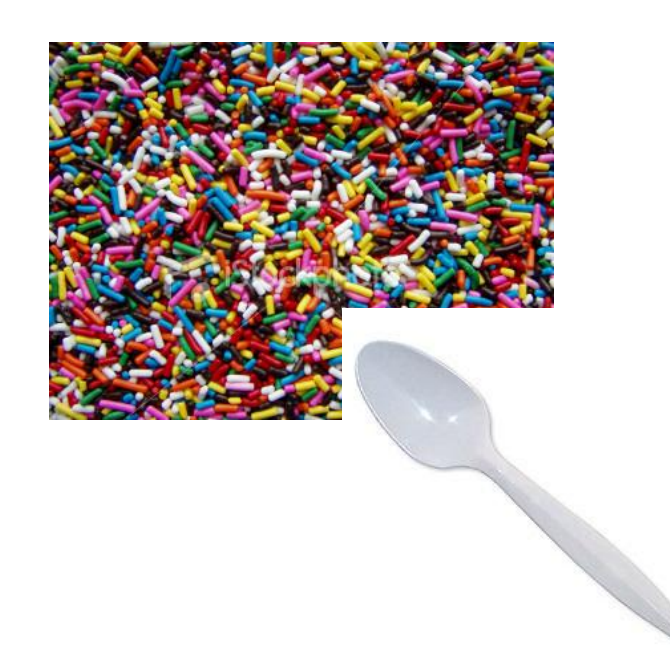

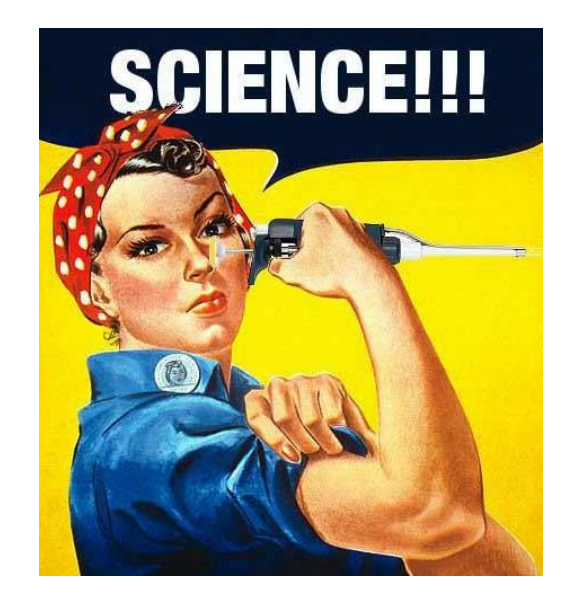

# Sampling distributions

 $Q_{19}$ : If we can't calculate the sampling distribution, what's else could we do?

• A: We could pick ourselves up from the bootstraps

- 1. Estimate SE with  $\hat{SE}$
- 2. Then use  $x \pm 2 \cdot S_E$  to get the 95% CI

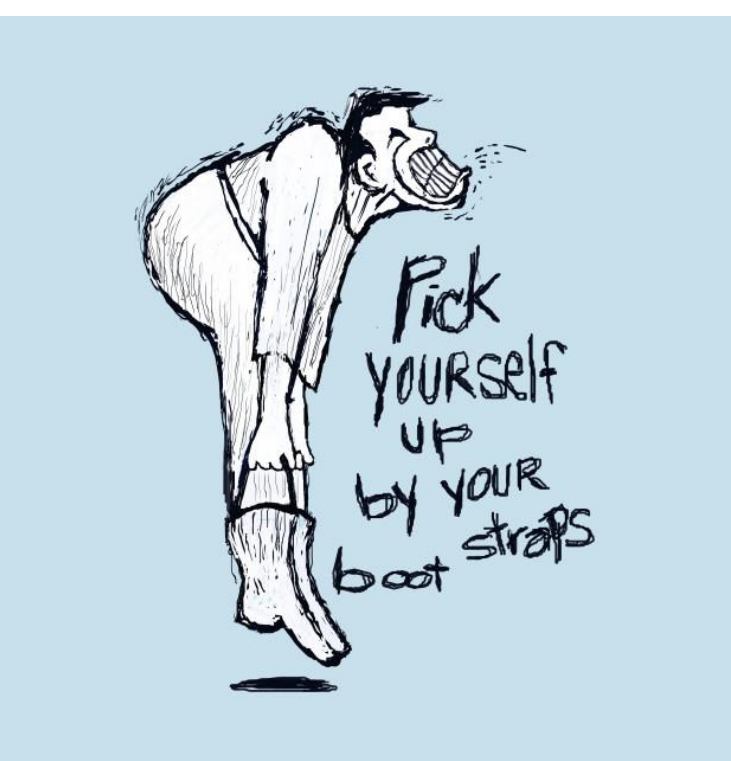

# Plug-in principle

Suppose we get a sample from a population of size *n*

We pretend that this sample is the population (plug-in principle)

1. We then sample *n* points *with replacement* from our sample, and compute our statistic of interest

2. We repeat this process 1000's of times and get a *bootstrap* sample distribution

3. The standard deviation of this bootstrap distribution (SE\* bootstrap) is a good approximate for standard error SE from the real sampling distribution

#### Bootstrap process

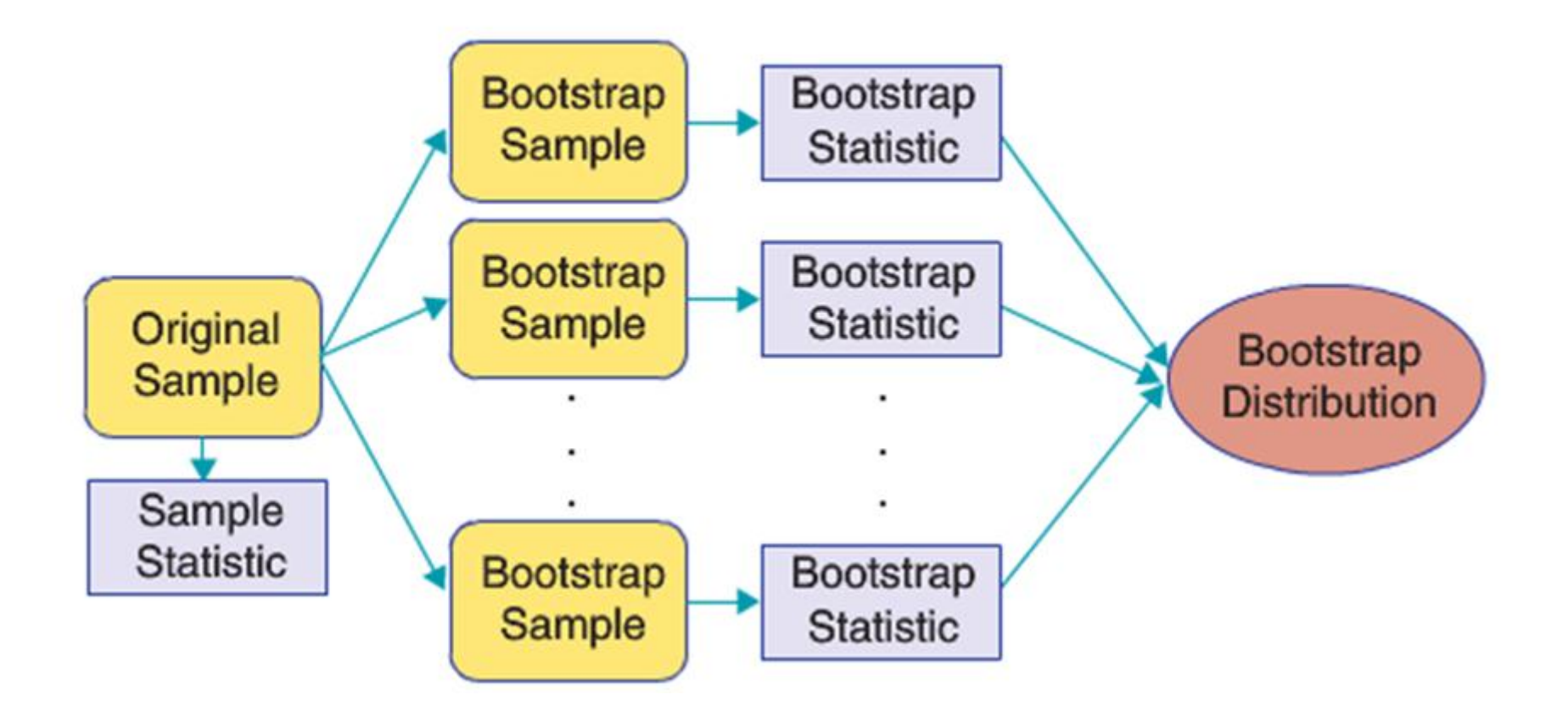

#### 95% Confidence Intervals

When a bootstrap distribution for a sample statistic is approximately normal, we can estimate a 95% confidence interval using:

*Statistic ± 2 · SE\**

Where SE\* is the standard error estimated using the bootstrap

#### Gettysburg address word length bootstrap distribution

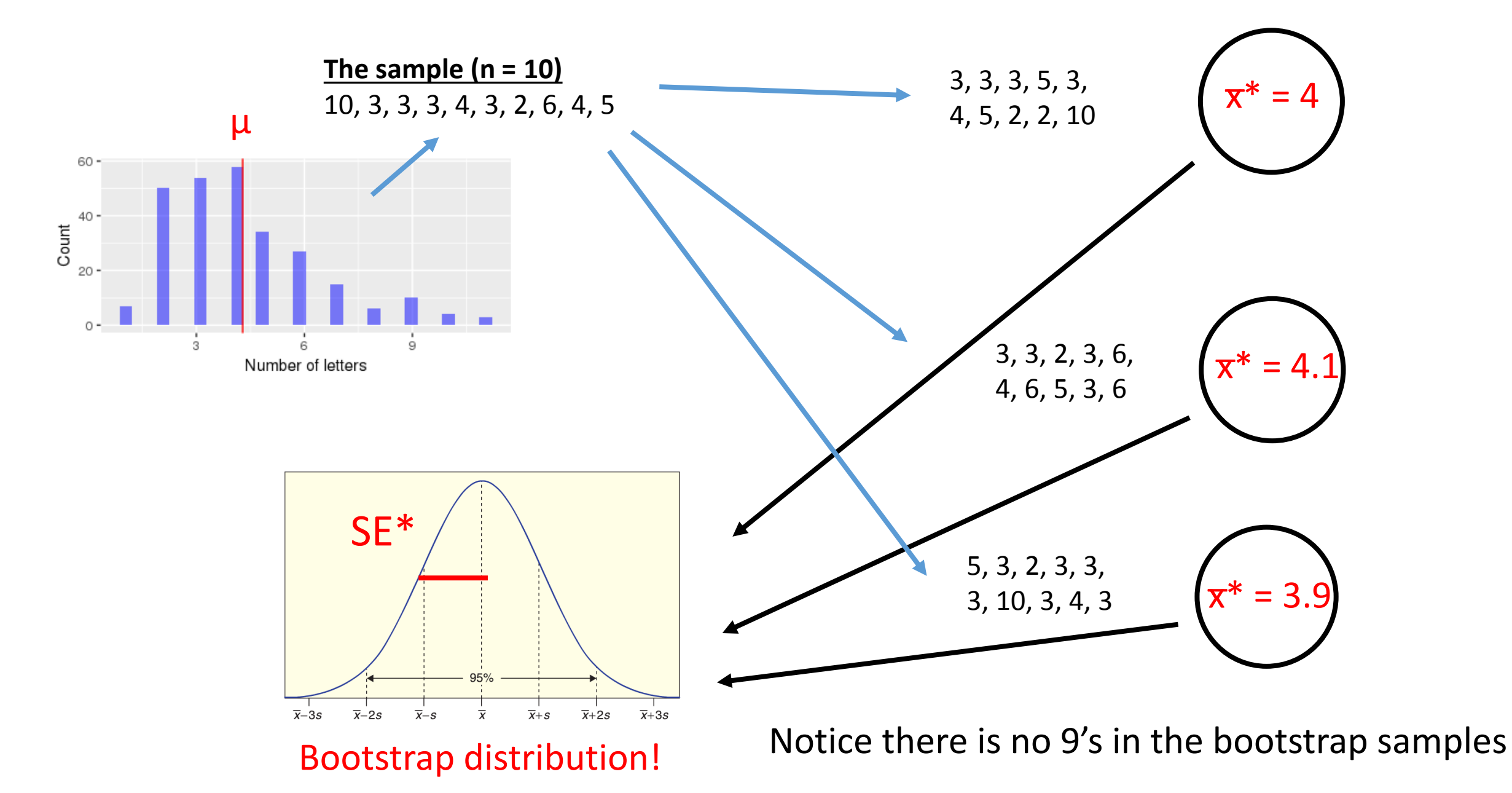

### Let's quickly explore bootstrap distributions

[https://asterius.hampshire.edu:3939/intro\\_stats/sampling\\_and\\_bootst](https://asterius.hampshire.edu:3939/intro_stats/sampling_and_bootstrap_distributions/) rap\_distributions/

You will compare bootstrap distributions to population distributions and sampling distributions using this app on worksheet 7!

#### Resampling from a vector in R

my sample  $\lt$ - c(3, 2, 4, 2, 5, 9, 10, 2, 4, 3)  $\# n = 10$  points here

#### To get a sample of size 10 with replacement:

> boot\_sample <- sample(my\_sample, 10, replace = TRUE)

To create a bootstrap SE, what else do we need to do apart from drawing a sample with replacement?

#### What are the steps needed to create a bootstrap SE?

1. Start with a sample for size *n*

2. Repeat steps 10,000 times

a. Resample with replacement *n* points in *the original sample* to get a *bootstrap sample*

b. Compute the statistic of interest on the bootstrap sample

3. Take the standard deviation of the bootstrap distribution to get SE\*

# Bootstrap distribution in R for μ

```
my_sample <- c(3, 2, 4, 2, 5, 9, 10, 2, 4, 3) # n = 10 points here
my_stat <- mean(my_sample)
bootstrap_dist <- NULL
for (i in 1:100000) { 
        curr_boot <- sample(my_sample , 10, replace = TRUE)
        bootstrap_dist[i] <- mean(curr_boot) 
}
SE_boot <- sd(bootstrap_dist)
```

```
CI <- c(my_stat - 2 * SE_boot, my_stat + 2 * SE_boot)
```
#### What if the bootstrap distribution is not normal?

If the bootstrap distribution is approximately symmetric, we can use percentiles in the bootstrap distribution to an interval that matches the desired confidence level.

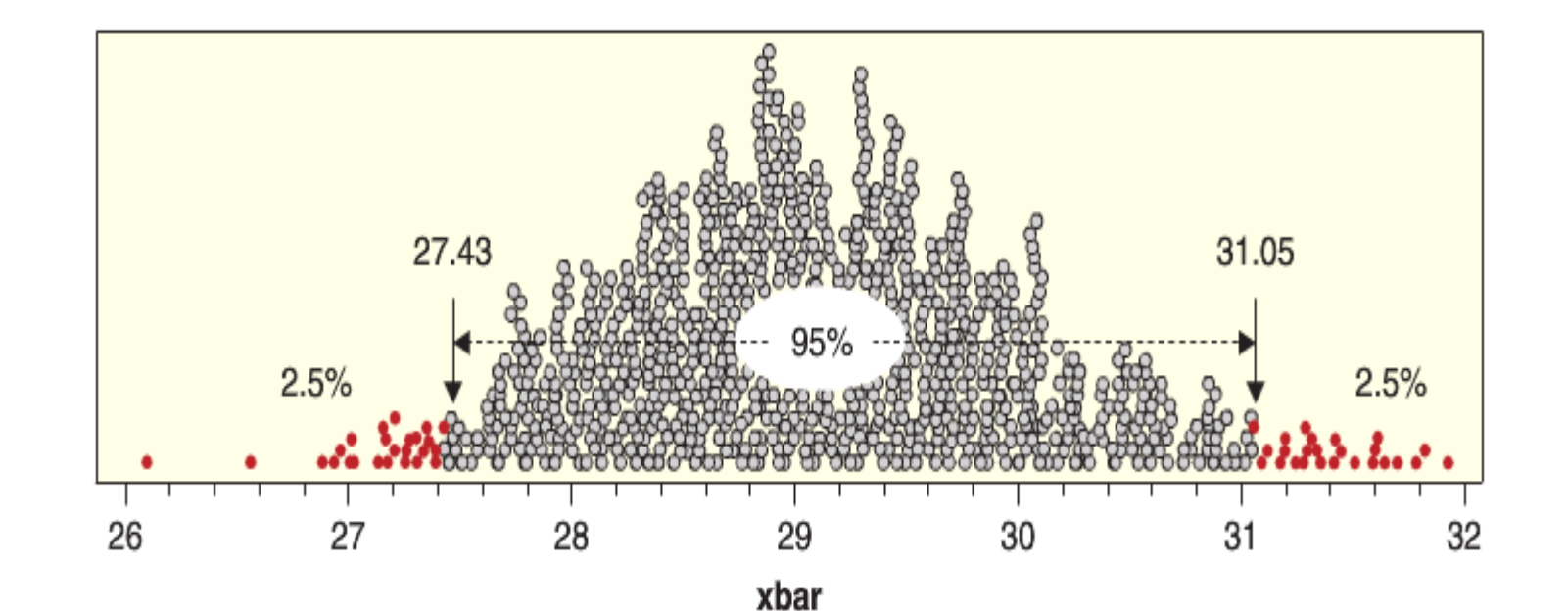

# Findings CIs for many different parameters

This bootstrap method works for constructing confidence intervals for many different types of parameters!

#### Caution: the bootstrap does not always work

Always look at the bootstrap distribution, if it is poorly behaved (e.g., heavily skewed, has isolated clumps of values, etc.), you should not trust the intervals it produces.

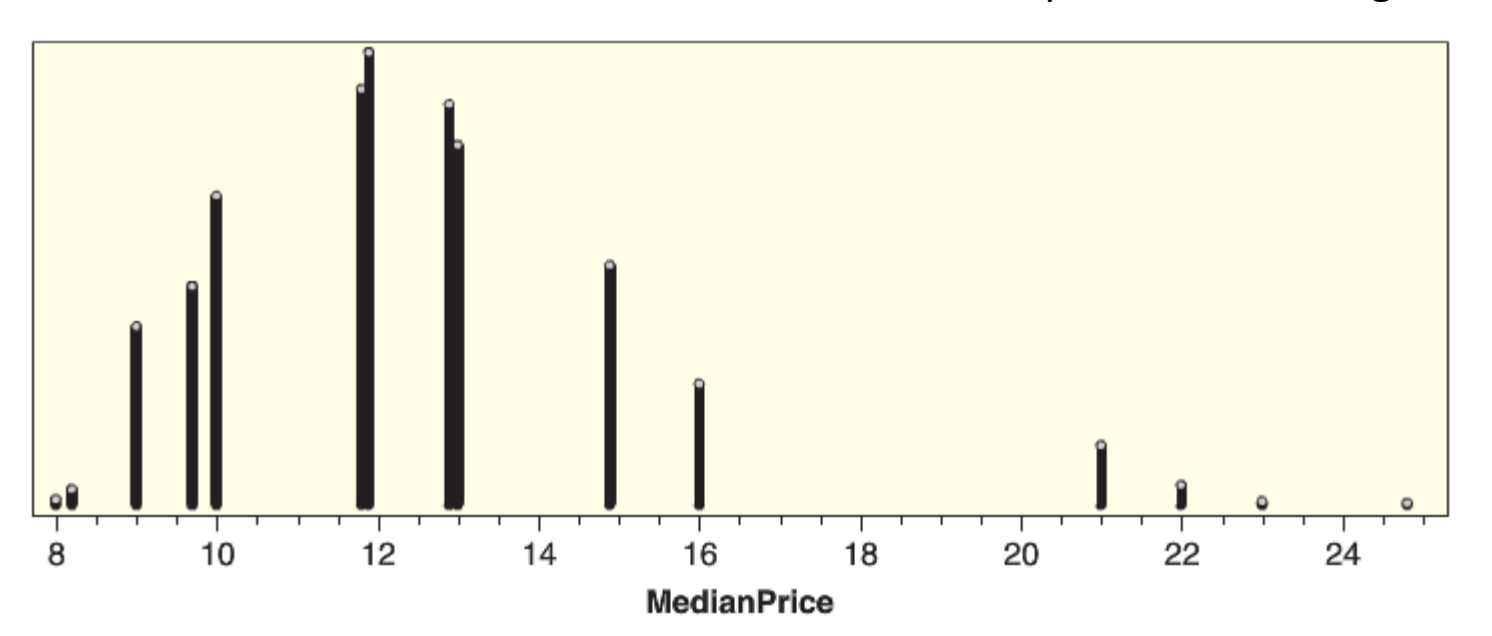

Median prices of Mustangs

#### Worksheet 7

Due 11:59 on Sunday Oct 28st

> source('/home/shared/intro\_stats/cs206\_functions.R') > get\_worksheet(7)

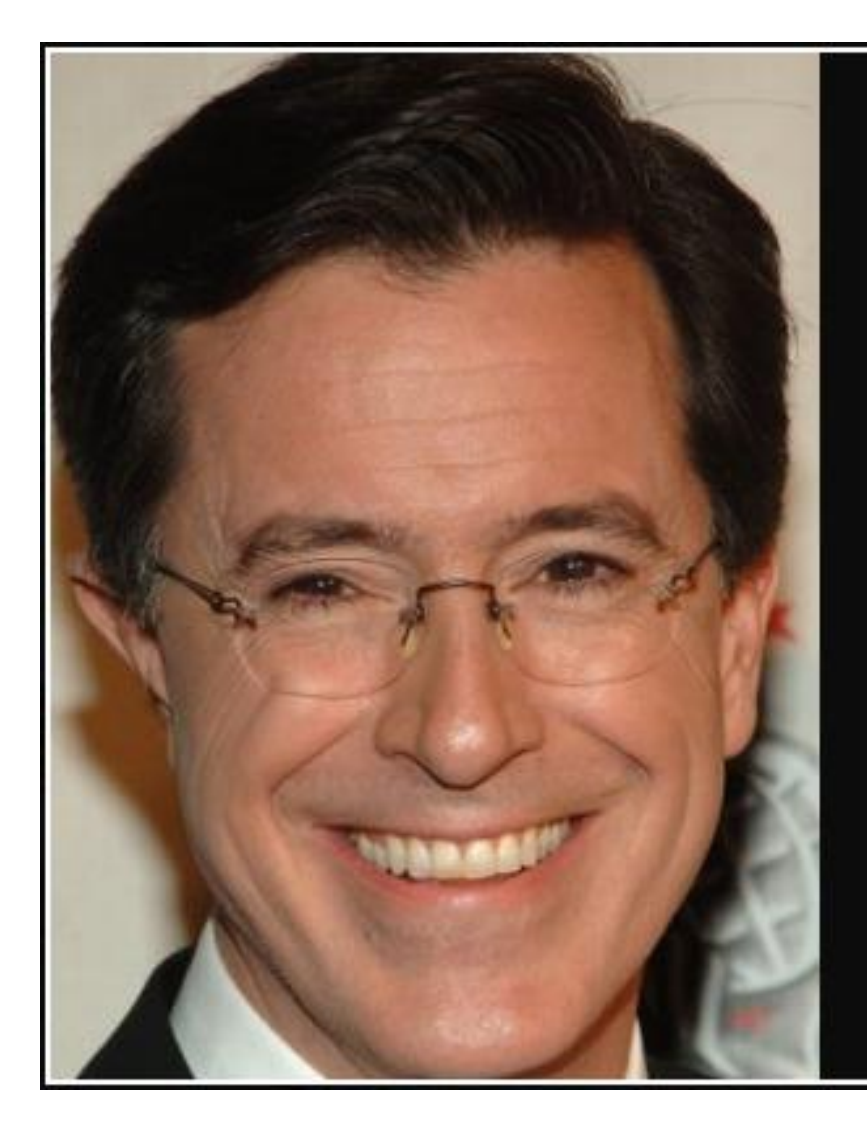

I believe in pulling yourself up by your own bootstraps. I believe it is possible  $-$  I saw this guy do it once in Cirque du Soleil. It was magical.

– Stephen Colbert –

**AZQUOTES**